## Increase Resolution Of Picture Photoshop

This is likewise one of the factors by obtaining the soft documents of this Increase Resolution Of Picture Photoshop by online. You might not require more grow old to spend to go to the books introduction as skillfully as search for them. In some cases, you likewise complete not discover the notice Increase Resolution Of Picture Photoshop that you are looking for. It will completely squander the time.

However below, like you visit this web page, it will be so completely easy to get as with ease as download lead Increase Resolution Of Picture Photoshop

It will not allow many become old as we explain before. You can do it even though action something else at house and even in your workplace, so easy! So, are you question? Just exercise just what we give under as well as evaluation Increase Resolution Of Picture Photoshop what you later than to read!

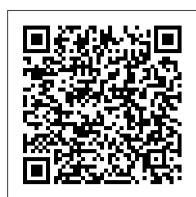

Tony Northrup's Photography Buying Guide Peachpit Press Whether you' re a digital or a film photographer, you can learn to leverage today 's technologies to create masterful prints of your work, and this unique book is devoted exclusively to teaching you how. In it, renowned photographer, educator, and author Jeff Schewe presents targeted chapters on digital printing from Lightroom and Photoshop and shares his expert techniques for optimal output and fine-art reproduction. A companion to The Digital Negative: Raw Image Processing in Lightroom, Camera Raw, and Photoshop, this book teaches you how to take your already perfected images and optimize them for the highest quality final printing. Jeff teaches you about printer types and principles of color management so you get the results you expect. He also shares his strategies on proofing, sharpening, resolution, black-and-white conversion. and workflow, as well as on identifying the attributes that define a perfect print. Learn techniques for optimizing your images for printing Discover how color management can work for you instead of against you Develop an eye for the perfected print

Photoshop CS4, Volume 1 Pearson Education If you want to know how to: get the most from any image retouch and edit photographs prepare photographs for the web or print quickly access the power of Photoshop create special effects with text and imagesthen Photoshop Made Simple is for you!

**Adobe Photoshop Elements 5.0 A-Z** Rocky Nook, Inc. Make ordinary photos extraordinary with Photoshop Elements 12 All-in-One For Dummies! Whether you prefer to snap shots on your smartphone or don't ever leave home without your DSLR, chances are you have way more photos than you ever dreamed possible. Photoshop Elements 12 All-in-One For Dummies is here to help you get those pictures organized and turn your favorite shots into amazing images. This informationpacked, full-color guide features nine minibooks covering all aspects of the image-editing process. From learning what's new with Elements 12, finding your way around the workspace, and bringing some order to your images to enhancing color, correcting flaws, working with filters and effects, sharing your work, and beyond, you'll be on your way to picture perfection in no time. Guides you through the Elements basics – working with the Organizer, importing photos, and using the tools and options Explains how to enhance your images by adjusting color, brightness, resolution, contrast, and sharpness Teaches you how to work with layers, masks, filters, effects, styles, type and the Brush and Pencil tools Shows you how to share your creative genius with the world via slide shows, photo books, Facebook, Twitter, Adobe Revel, and other fun photo projects and sites Whether you're new to image editing or just new to Elements 12, you'll sharpen your skills and get your shots in shape with Photoshop Elements 12 All-in-One For Dummies! How to Use Adobe Photoshop 7 Taylor & Francis

1. Import multiple digital originals, create silhouettes, and use layers to build composite images such as a full-color magazine ad. 2. Combine images; apply various filters, adjustments, and patterns; and manipulate masks and channels to create artistic effects for a series of art-quality posters. 3. Produce special text-based effects with layers, masking, and selection techniques to design an appealing book cover. 4. Retouch photos to correct physical damage, lighting problems, and color errors using dozens of special filters to control every aspect of an image. 5. Create and composite complex selections and work with spot channels to build an attractive catalog cover. 6. Transform original photos to remove background elements, warp images to provide threedimensional perspective, and apply sophisticated lighting effects to unify tools that give designers tremendous control over color and composite images for advertisements. 7. Render life-like paintings from line-art originals using Photoshop's remarkable combination of brushes, untangle the complexities of channels and masks, and shows transparencies, and blending modes. 8. Generate and publish an industry-compliant web page that incorporates interactive buttons, animated images, and sliced artwork ready to be used by sitedevelopment technicians. 9. Work efficiently and rapidly by customizing your workspace, using shortcuts where appropriate, and automating repetitive tasks when possible.

Photoshop CS3 Channels and Masks Bible Que Publishing An all-encompassing reference to all the latest Photoshop CS

The Digital Print "O'Reilly Media, Inc."

If you're a beginner photographer, this book can save you hundreds of dollars. If you're a seasoned pro, it can save you thousands. With access to over 16 HOURS of online video, this images; and so much more. Use the Organizer on a Windows book helps you choose the best equipment for your budget and PC or Adobe Bridge on a Mac to sort, find, tag, and catalog style of photography. In this book, award-winning author and photographer Tony Northrup explains explains what all your camera, flash, lens, and tripod features do, as well as which are worth paying for and which you can simply skip. Tony provides information specific to your style of photography, whether you're a casual photographer or you're serious about portraits, landscapes, sports, wildlife, weddings, or even macro. geographical location Turn your photos into postcards, For the casual reader, Tony provides quick recommendations to allow you to get the best gear for your budget, without spending days researching. If you love camera gear, you'll be able to dive into 200 pages of detailed information covering Nikon, Canon, Sony, Micro Four-Thirds, Olympus, Samsung, Leica, Mamiya, Hasselblad, Fuji, Pentax, Tamron, Sigma, Yongnuo, PocketWizard, Phottix, Pixel King, and many other manufacturers. Camera technology changes fast, and this book for the wall, you'll learn how to do it with this book! keeps up. Tony updates this book several times per year, and buying the book gives you a lifetime subscription to the updated The perennial Adobe Creative Suite bestseller—fully updated for content. You'll always have an up-to-date reference on camera Adobe CS5 Featuring eight books in one, this All-in-One For gear right at your fingertips. Here are just some of the topics covered in the book: What should my first camera be?Which lens should I buy? Should I buy Canon, Nikon, or Sony? Is a mirrorless camera or a DSLR better for me?Do I need a full frame camera? Is it safe to buy generic lenses and flashes? What's the best landscape photography gear? Which portrait lens and flash should I buy?What gear do I need to photograph a wedding? How can I get great wildlife shots on a budget?Which sports photography equipment should I purchase? Should I buy zooms or primes? Is image stabilization each product inside the Design Premium Suite Walks you through worth the extra cost? Which type of tripod should I buy? Which wireless flash system is the best for my budget? How can I save other publications Adobe Creative Suite 5 Design Premium All-inmoney by buying used?What kind of computer should I get for photo editing?What studio lighting equipment should I buy?When you buy this book, you'll be able to immediately read the book online. You'll also be able to download it in PDF. .mobi, and .epub formats--every popular format for your computer, tablet, smartphone, or eReader! Photoshop Elements 6 for Windows Routledge

Adobe Photoshop Elements 11 for Photographers John Wiley & Sons

directions to related topics.

This volume features an easy-to-navigate compilation of

Elements 5.0. It covers each area concisely and includes

the menus, tools and features offered in Adobe Photoshop

Get the book you need to succeed in any Photoshop endeavor -- Photoshop CS3 Bible. In this totally updated edition to the international bestseller, the authors show you how to master every aspect of Photoshop -- from image-editing basics to new techniques for working with camera raw images. You'll learn how to retouch, color correct, manipulate, and combine images using Photoshop. You'll discover how to create cutting-edge special effects for digital or film-based images, and use them on the Web or in print. And you'll find out how to use the File Browser, histogram palette, Lens Blur, Match Color, the color replacement tool, customizable keyboard shortcuts, and more. The authors' easy and approachable writing style demystifies even the most complex Photoshop tasks. Order today and master Photoshop CS3. Note: CD-ROM/DVD and other supplementary materials are not included as part of eBook file. Adobe Creative Suite 6 Design and Web Premium All-in-One For Dummies "O'Reilly Media, Inc."

"Includes eBook and video access"--cover. How Do I Do That In Photoshop? (2nd Edition) John Wiley &

Sons "Photoshop channels and masks are complex and powerful make it easy to create composite images. This title aims to Photoshop users how to use them like the pros do, offering real-world examples"--Publisher's description. Photoshop Made Simple Sams Publishing

The perennial bestseller is updated and revised throughout for the latest release of Photoshop Elements 8 Richly illustrated in full color, this friendly, easy-to-understand guide provides all the essentials on the latest version of the affordable and popular image-editing program, Photoshop Elements. Get the scoop on using the latest digital imaging tools and techniques to correct color, brightness, and contrast; create postcards,

slideshows, and movie files; apply artistic effects to your photos; fix flaws and even remove unwanted elements from your your photos Straighten crooked lines, crop for effect, or fix color, sharpness, red-eye, and contrast Move people or objects in and out of your pictures, change the background, combine multiple images, or replace one color with another Add effects with filters, get creative with type, or play with the drawing and painting tools Tag your photos using People Recognition or by calendars, greeting cards, and photo books with a few simple clicks Import images into Elements from a variety of sources Upload and save images to Photoshop.com Photoshop Elements 8 For Dummies shows you how to make the most of Elements awesome image editing, organization, and photo sharing tools. Whether you're concerned about color correction and clarity or just want a cool calendar of your kids Complete Guide to Ultimate Digital Photo Quality Peachpit Press Dummies guide covers the key features and tools that you need to know in order to understand how to use each individual program within the Adobe Creative Suite—InDesign, Illustrator, Photoshop, Acrobat, Dreamweaver, Fireworks, and Flash—to its fullest potential. Within the nearly 1,000 pages, you'll find creative inspiration as well as tips and techniques to sharpen you productivity. Dedicates a minibook to each of the programs within the latest version of Adobe Creative Suite 5—InDesign, Illustrator, Photoshop, Acrobat, Dreamweaver, Fireworks, Flash—as well as a minibook devoted to Creative Suite basics Serves as a one-stop learning opportunity for creating print and web-based marketing or advertising materials or One For Dummies is a premium resource on all Adobe Creative Suite 5 can do for you.

Photoshop Elements 7 for Windows CRC Press A bestselling author introduces the digital photographer to using Elements to create beautiful images--without being overwhelmed and broke from buying Photoshop. Andrews shows how to capture great images with such exciting new features as Photo Creations and the contest Browser, with new information on Raw, Lightroom, and Aperture. Photoshop Elements 4 for Windows John Wiley & Sons A visual guide to the features and functions of Adobe Photoshop explains how to alter or manipulate images with color, layers, text, light, filters, and masks, with information on such new techniques as camera raw, shake reduction, and syncing to the cloud.

Adobe Photoshop CS2 A - Z John Wiley & Sons Photoshop Elements is geared for business users, students, educators, and home users who want professional-looking images for their print and Web projects, but don't want or need the advanced power of Adobe Photoshop. With Photoshop Elements 7 for Windows: Visual QuickStart Guide, readers can start with a tour of the interface and image-editing basics, or they can look up specific tasks to learn just what they need to know. This task-based, visual reference guide uses stepby-step instructions and plenty of screenshots to show readers how to capture and import photos, reduce red eye, enhance color, work with layers, and much more. New features coverage includes: applying direct effects with the Adobe Smart Brush, softening surfaces and keeping edges crisp with a new filter, and finding photos easily with keywords. Both beginning and intermediate users will find everything they need here--in straightforward language and with readily accessible examples.

Photoshop Elements 13 For Dummies Against The Clock Fast Answers—Whatever You Do, However You Work Jason Cranford Teague and Sybex specially designed Photoshop 7 at Your Fingertips to bring to light the capabilities of this complex, powerful program and to show you the best and fastest ways to get your work done. Inside you'll find: A visual reference to the Photoshop interface A complete task-oriented reference to Photoshop, with specific sections for print designers, web designers, and photographers Clear, step-by-step instruction and time-saving tips Multiple techniques for each task, to let you work the way that works for you Every page of this innovative book is focused on getting you the information you need. Its intuitive task-based organization lets you search for what you want to do. Hundreds of cross-references guide you to related topics, and at-a-glance shortcuts and tips provide options and alternatives. And it's all written by an expert author who shares inside knowledge

accumulated over years of intensive Photoshop use. Whatever your field or level of experience, you've found the Photoshop reference you've been waiting for.

Photoshop Elements 12 All-in-One For Dummies Tony Northrup

This edition of the Visual QuickStart Guide to Photoshop CS4 by bestselling authors Elaine Weinmann and Peter Lourekas covers Adobe Photoshop as well as Adobe Bridge and Adobe Camera Raw (which are included with Photoshop). The elegant layout and full-color photographs make the book not only visually appealing, but also easy to use. Tasks are presented as clear, step-by-step instructions. Most of the photos appearing in the book are available to readers to download so they can follow along closely with the instructions. New and updated Photoshop program features are clearly marked with bright orange stars, so users already familiar with Photoshop can update their knowledge quickly. Major new features that are covered in this edition include workspace options in Photoshop, the Adjustments and Masks panels, and the new Bridge interface. Less publicized features are also covered, such as tool options and keyboard shortcuts. This new edition also covers color management; workspaces; layers; selections; masking; compositing techniques; the History panel; blending modes; brushes; exposure, tonal, color and focus adjustments; retouching; layer styles; filters; type features; gradients; PDF presentation packages; preferences; presets; and more. Readers will learn everything they need to know to get a good working knowledge of Photoshop. Photoshop CS5: The Missing Manual John Wiley & Sons Find solutions fast with this handy encyclopedic guide to Photoshop's multitude of terms and options. Conveniently organized in a clear A to Z format, this attractive, illustrated desktop reference covers every action you are likely to make as you manipulate photographs and digital images in Photoshop. Whether you're a beginner or a seasoned Photoshop user, there'll be tools and features you've forgotten, missed or never memorized, but that needn't slow down the creative process. As well as complete A-Z listings that answer all the questions you'll come up against, a stepby-step techniques section covers the everyday tasks you'll refer to again and again. This visual resource is the ideal companion to every Photoshop book on your shelf. Don't start working in Photoshop unless it's by your side!

Photoshop 7 at Your Fingertips "O'Reilly Media, Inc." To coincide with some of the biggest changes in Photoshop Elements for years, Philip Andrews completely revises his bestselling title to include all the new features of this release. See how the new interface works alongside new tools, techniques and workflows to make editing, enhancing and sharing your pictures easier than ever. And as always, he introduces the changed and improved features with colorful illustrations and the clear step-bystep instruction that has made his books the go-to titles for photographers the world over. In this edition Andrews highlights the following new features: Interface for both the Editor and Organizer Revel integration in Organizer New tools in the Quick Editor workspace Changes to the Actions palette Pen and Ink, Comic and Graphic Novel filters Vignette, Tilt-Shift, High Key, and Low Key Guided Edit effects Places, People and Events Organizer work modes Changes for Adobe Camera Raw Supercharged folder view Online content The Task bar Exposure and Vibrance sliders in Quick Edit At the same time, Andrews provides a comprehensive overview of the most used tools and techniques in the rest of the program. Readers also benefit from a being able to access book resources and instructional videos at the associated website photoshopelements.net. They can also extend their learning with the special Photoshop Elements for Photographers app available from the Apple App Store.

Photoshop Elements 10 For Dummies Pearson Education Photoshop Elements is geared for business users, students, educators, and home users who want professional-looking images for their print and Web projects, but don't want or need the advanced power of Adobe Photoshop. With Photoshop Elements 6 for Windows: Visual QuickStart Guide, readers can start reading from the beginning of the book to get a tour of the interface and start with image-editing basics, or they can look up specific tasks to learn just what they need to know. This task-based, visual reference guide uses step-by-step instructions and plenty of screenshots to show readers how to capture photos, reduce red eye, correct color, work with layers, and much more. Updated to cover Photoshop Elements 6 and it's new features including the refined compositing capabilities that allow for seamless panoramas and stitching together the perfect group photo. Both beginning and intermediate users will find what they need here--in straightforward language and with readily accessible examples.